## $\overline{\phantom{a}}$ Spot the Difference

## THE NUCLEAR AND CAITHNESS ARCHIVES

There are 10 differences in the pictures below, can you find them all?

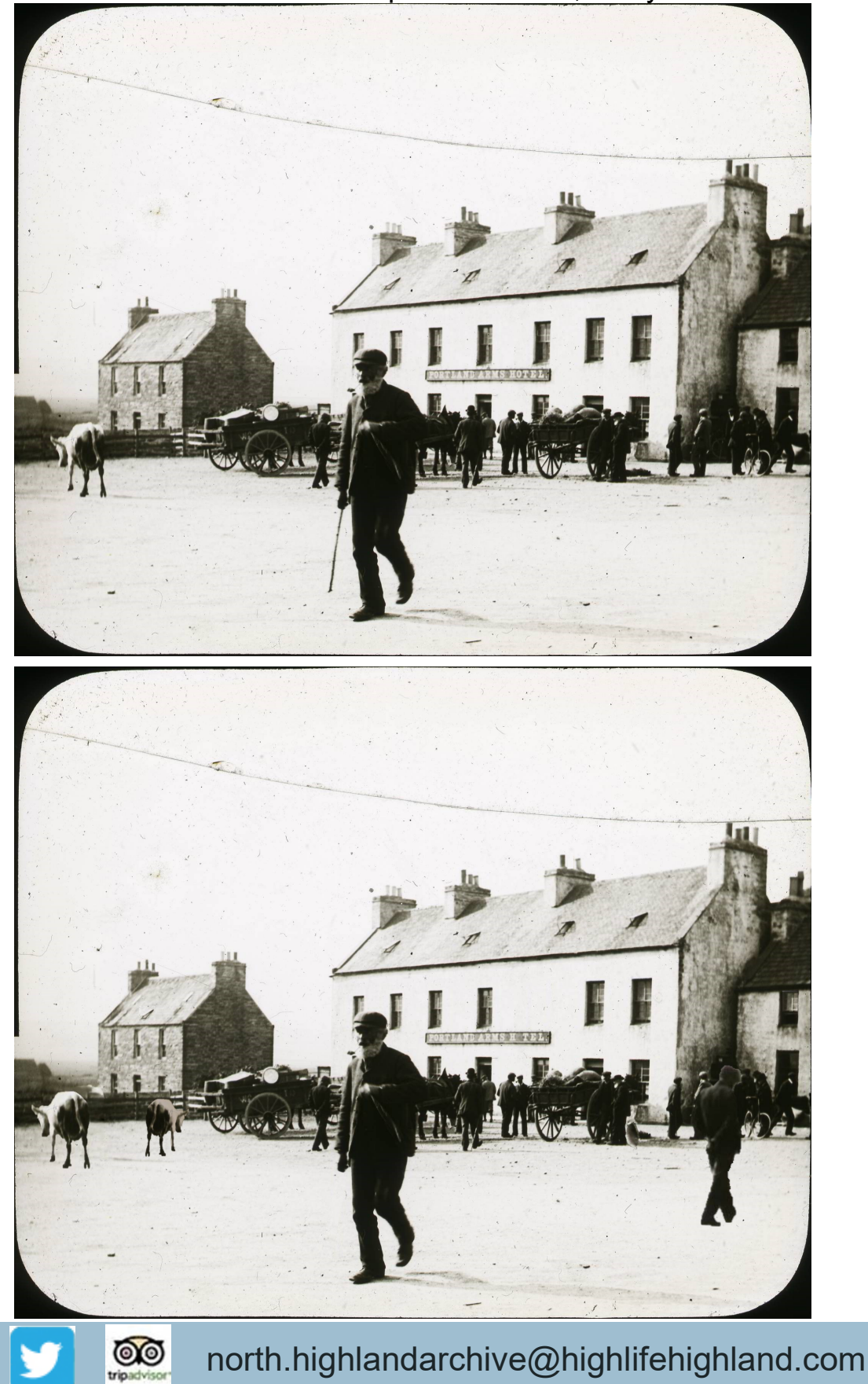

1

## Spot the Difference LEUS Answers

THE NUCLEAR AND CAITHNESS ARCHIVES

2

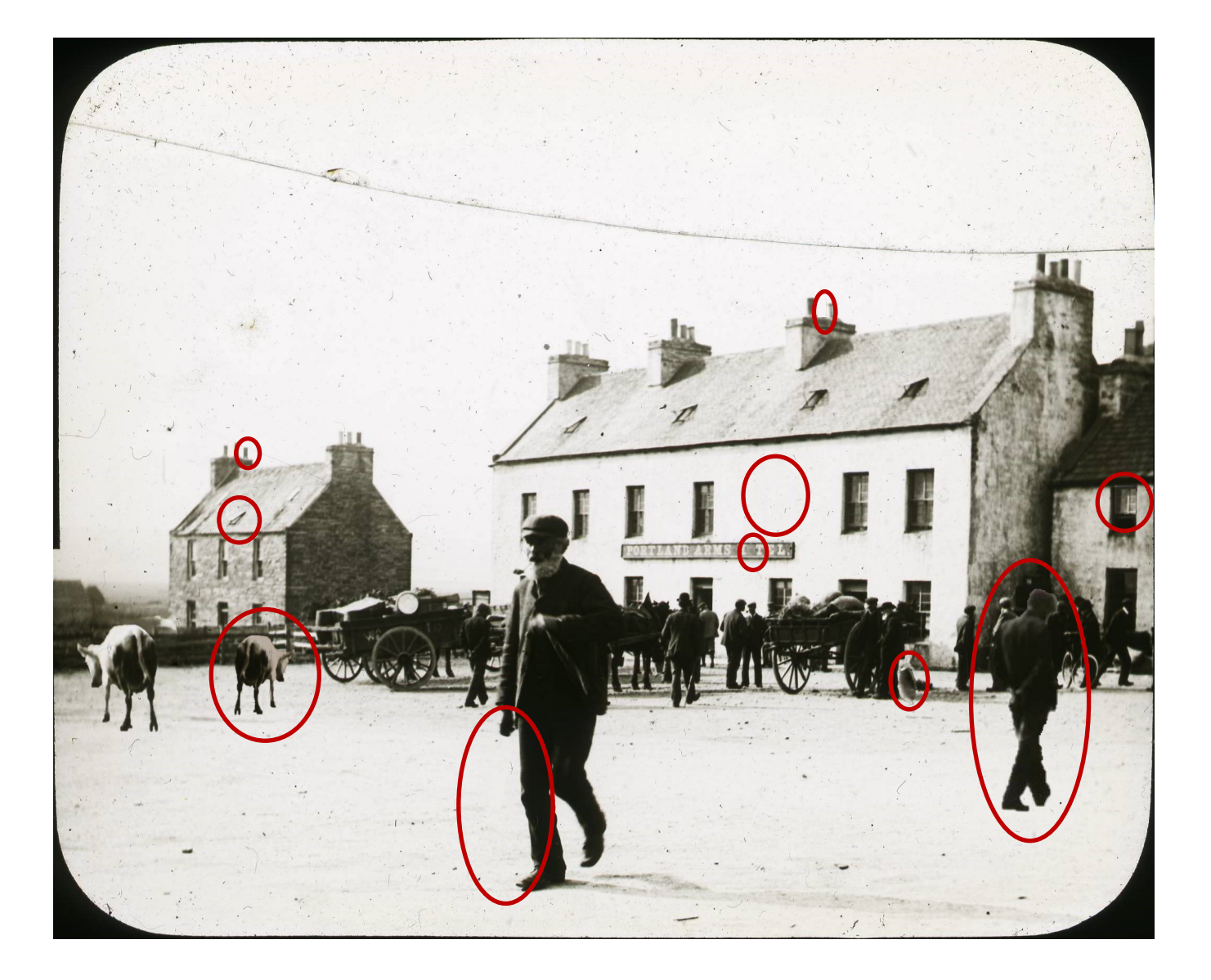